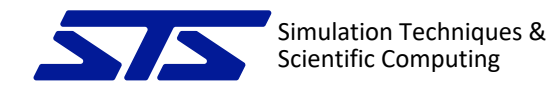

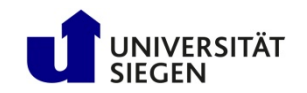

# Organizing MPI parallel Simulations

Harald Klimach

harald.klimach@uni-siegen.de

Thanks to Rolf Rabenseifner

28th WSSP 9.-10.10. Stuttgart

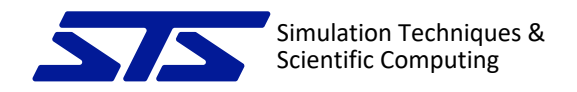

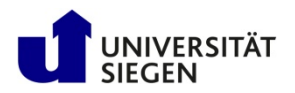

## Interacting with the User in MPI-Parallel Applications

- Getting configuration parameters from the user
- Informing the user about progress and what is being done (logging)
- Reacting to errors that the application detects, and reporting them to the user

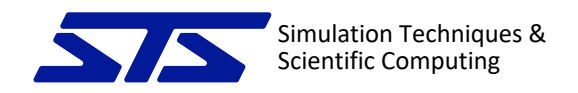

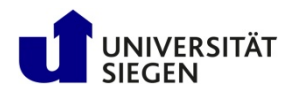

## Fundamental Common Tasks

- Implemented in a library: SOIL
	- **S**imulation **O**rganization and **I**nfrastructure **L**ibrary
- Utilization of Fypp for pre-processing
- Utilization of waf for configuration and building

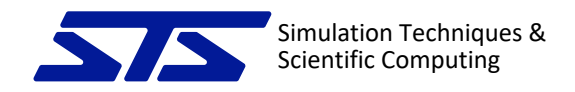

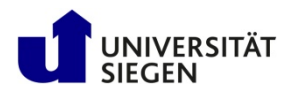

## Interacting with the User in MPI-Parallel Applications

- **Getting configuration parameters from the user**
- Informing the user about progress and what is being done (logging)
- Reacting to errors that the application detects, and reporting them to the user

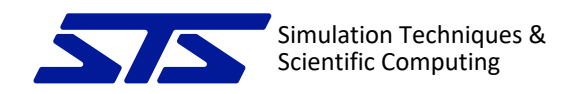

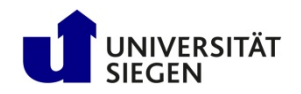

#### User Input: Lua Scripts

- We use Lua scripts as input
	- Aotus
	- User defines required parameters as variables in the script
	- Allows usage of arithmetic and loops in definitions
- Lua scripts might "require" other script files
	- Lua will search for "required" files in various places
	- Will stress Meta-Data server, if done by all processes

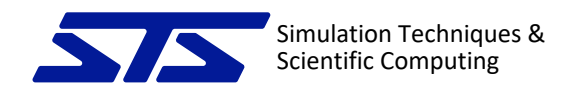

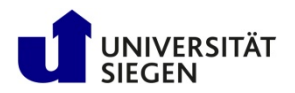

## Reading the Input Just Once and Then Broadcasting

- Avoiding massive overload of filesystem:
- Root process executes the script and loads all "required" files into memory
	- uses function overwrites to keep track of required code chunks
- Broadcast all the Lua code to remaining processes
- Non-root process can execute the Lua script without accessing the filesystem at all

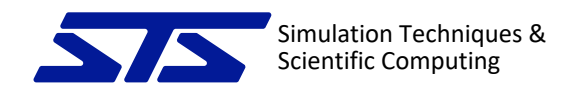

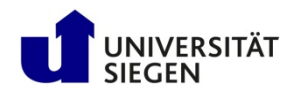

#### Lua Require on Root Process

- Before reading the Lua script from file some Lua code is executed to replace the require command
- This new require keeps track of "required" files in a table, takes care of nested requires
- Table then contains module name and code of required file

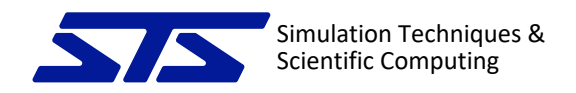

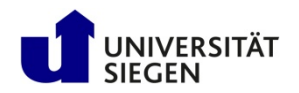

### Lua Require on Other Processes

• On all other processes require is replaced by a function that does not look for files but in a table with module names and code instead

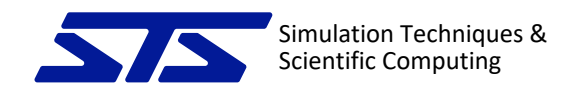

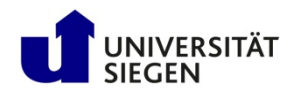

## Broadcasting Configuration

- Opening Lua script on root not only executes it in the root process but also returns the binary representation of it in a character variable
- After it was loaded by root, all required files with their content broadcasted to fill their respective tables of the special require function
- Finally broadcast the main script and execute it on all processes (will execute requires but get the code from memory instead of from the file system)

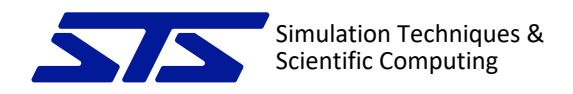

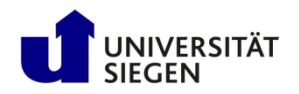

## soi\_config\_module

- With this approach the Lua script is executed by all processes and the same configuration state becomes available for all of them
- Encapsulated in the soi\_config\_module with the soi\_config\_open routine

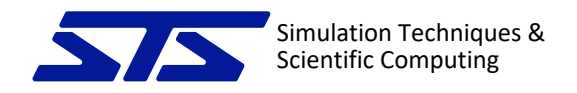

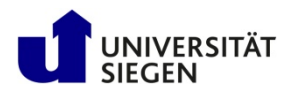

## Interacting with the User in MPI-Parallel Applications

- Getting configuration parameters from the user
- **Informing the user about progress and what is being done (logging)**
- Reacting to errors that the application detects, and reporting them to the user

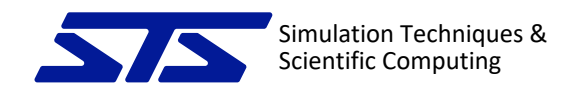

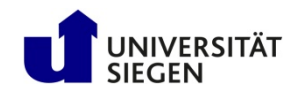

## Writing Log Information

- User needs feedback
	- Whether configuration settings are all correctly received by application
	- How far the simulation progressed
- Helping developers to identify problems
- Feedback might be required with different levels of detail
- Usually not required by all processes

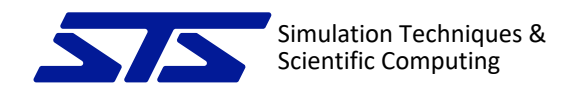

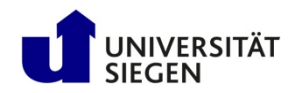

## Log Information in Parallel

- Need to filter out log messages from most processes
- Still provide possibility to obtain loggings from multiple processes for debugging
- Separation of logs from multiple processes

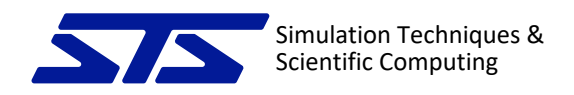

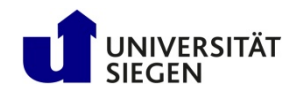

# Soi log module

- Different levels of detail:
	- Provide an array of file unit numbers to write to
	- Level of detail equivalent to index in the array of file units
	- Higher levels indicate less importance of the message
- Application verbosity can be limited at compile-time by setting a maximal logging level to consider
- Log command provided by a Fypp macro

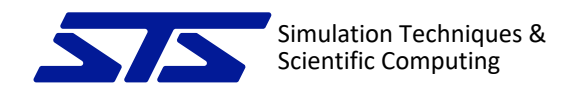

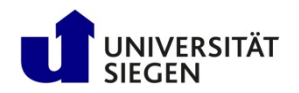

# Soi log module Configuration

- Level of detail is configurable at runtime
	- (up to maximal level of the compiled executable)
- Number of processes that will write a log can be configured
	- Only root (MPI\_COMM\_WORLD rank 0) will write to stdout, but may be configured to write to a file instead
	- Other processes only will write a log to a file if accordingly configured
- Formatting: Line length of log messages will be limited, limit can be set by user at runtime

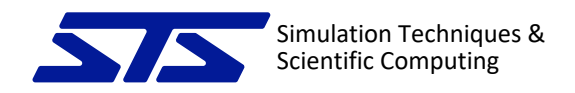

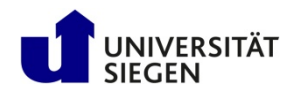

## Discarding Undesired Log Messages

- The file-unit array of the logger is filled with a unit connected to an appropriate file (stdout or configured filename) up to the level configured by the user all higher units are connected to the null device (/dev/null)
	- Example level=3: funit=[stdout, stdout, stdout, null, null, null, …]
	- funit filled at runtime after reading user settings
	- On processes that are not to write logs, all entries point to null
- The log macro will write to the unit found in the funit array
	- Example: **log(4, message)** -> write(funit(4),\*) message

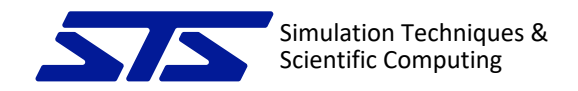

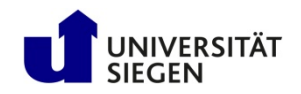

#### Example Logging Code

```
@:log(1, 'This application does not really do anything.')
@:log(1, 'But it shows how the basic configuration is loaded')
\theta:log(1, 'by soi world init.')
$:log_blank(1)
@:warn('Warnings will be colored!')
@:warn('They are always written on log level 1.')
$:log_blank(1)
$:log_sep(1)
$:log_indent()
@:log(1, 'Math constants:')
$:log(1, "'e = ', exp(1.0)", log fmt="'(a,f16.10)'")
$:log(1, "'Pi = ', acos(-1.0)", log fmt="'(a,en16.9)'")
$:log_unindent()
@:log(2, 'A less important message, put on logging level 2.')
```
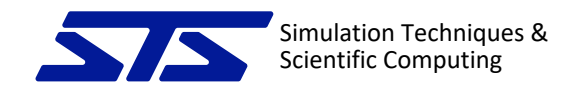

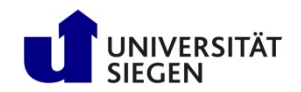

#### Example Logging Output

```
This application does not really do anything.
But it shows how the basic configuration is loaded
by soi_world_init.
```

```
Warnings will be colored!
They are always written on log level 1.
```

```
************************************************************************
```
Math constants:

- $P = 2.7182817459$
- $Pi = 3.141592741F + 00$

\*\*\*\*\*\*\*\*\*\*\*\*\*\*\*\*\*\*\*\*\*\*\*\*\*\*\*\*\*\*\*\*\*\*\*\*\*\*\*\*\*\*\*\*\*\*\*\*\*\*\*\*\*\*\*\*\*\*\*\*\*\*\*\*\*\*\*\*\*\*\*\*

A less important message, put on logging level 2.

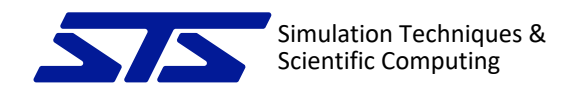

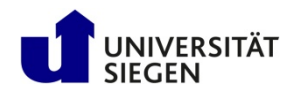

## Remarks on the Approach

- All writes are local to the processes, no communication
- Two stages:
	- Compile time limitation of maximal log level allows minimization of running time impacts
	- Runtime configuration enables the user to set the desired level of verbosity
- Access to /dev/null by most processes should be fast and not limit scalability

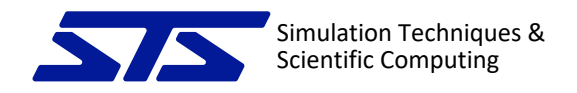

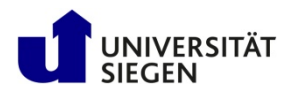

## Interacting with the User in MPI-Parallel Applications

- Getting configuration parameters from the user
- Informing the user about progress and what is being done (logging)
- **Reacting to errors that the application detects, and reporting them to the user**

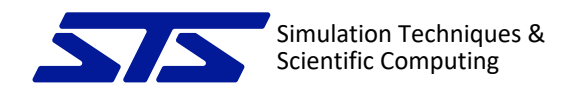

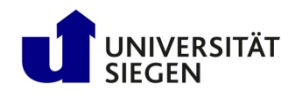

## Dealing with Errors

- Many thanks to Rolf Rabenseifner for suggesting the MPI strategy
- During parallel execution any process might run into an erroneous state
	- But not all processes may run into it
- We still want to properly end the simulation
	- Provide the user with a proper error notification
	- Possibly provide some data dump for inspection

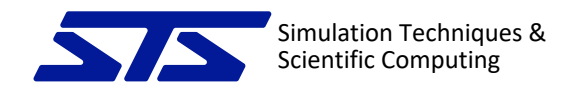

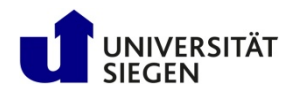

## Problem with Errors in Parallel Runs

- Any process may run into an error
- All processes need to be notified of this to coordinate program termination
- How to deal with this in MPI parallel applications?
	- Mainly two options:
		- One-sided communication
		- Non-blocking collectives

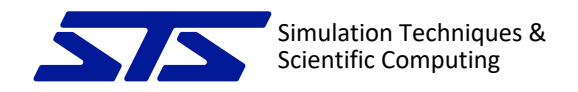

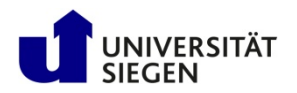

# Handling Errors with Non-Blocking Collectives

- soi error module
- Basic idea:
	- Conditional raising of error (similar to log macro), in case of error
	- Subsequent unconditional checkup on error notification
- To achieve this:
	- Need an MPI\_Ibcast on a dedicated MPI communicator (duplicate of MPI\_COMM\_WORLD)

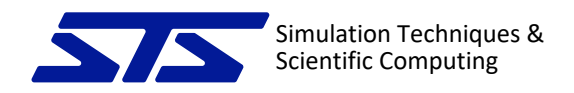

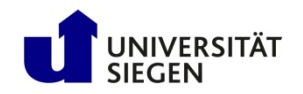

## Soi error module

- Startup:
	- Process 0 opens MPI\_Irecv for MPI\_ANY\_SOURCE
	- All other processes start MPI\_Ibcast with rank 0 as root
- In case of error:
	- Process with error sends message to rank 0
- Regularly checkup on possibly occured errors (unconditionally after conditional error raising)
- Finalization in case of error

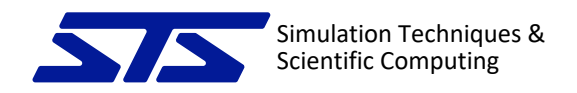

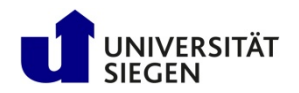

## Check on Errors

- Checking for occurred errors involves:
	- On process 0
		- checking the MPI\_Irecv for completion
		- if message received, post the MPI\_Ibcast to complete it, then wait on it and afterward start the abort analysis and processing
	- On other processes
		- Check the MPI\_Ibcast for completion
		- If MPI\_Ibcast completed, enter abort analysis

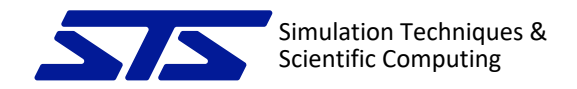

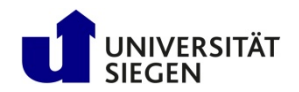

## Example for Error Handling in Code

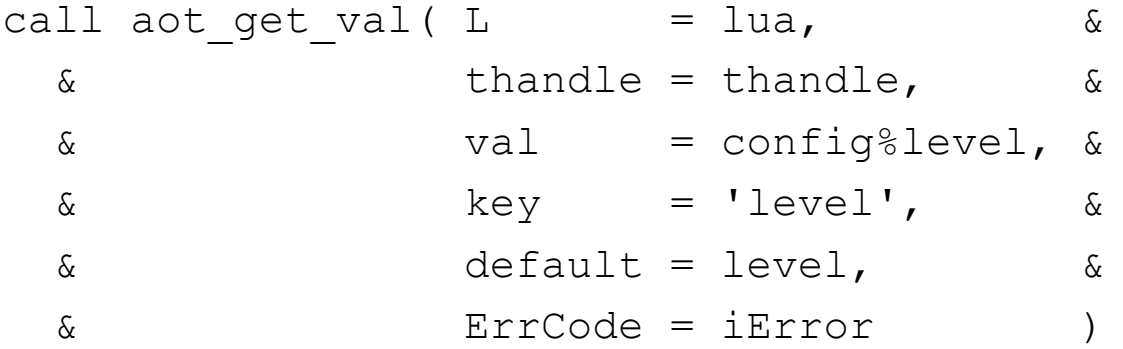

```
if (btest(iError, aoterr Fatal)) then
```

```
! Conditional error throwing
```

```
@:error('Error reading level for logging!')
```

```
@:error('Level needs to be an integer, please fix your config.')
end if
```

```
…
! Unconditional checking for error
call soi error check()
```
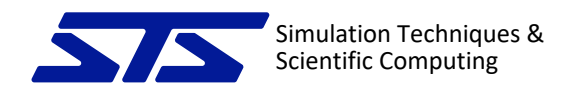

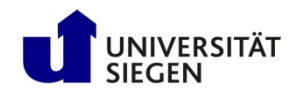

## Abort Analysis

- If there was an error:
	- Gather error messages from all processes **if sufficient memory** on root process
	- Report messages with the originating MPI rank:
		- Collapse contiguous ranks with the same message
	- If memory on root process insufficient for messages from all ranks, just get and print the longest error message to report
	- Finalize MPI and stop application

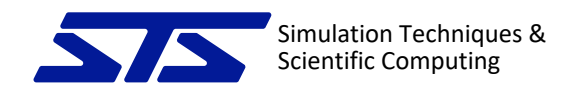

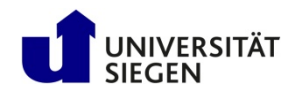

## Example Output

• Same error on all 4 processes:

An error occurred! Error messages on processes 0-3: Error reading level for logging! Level needs to be an integer, please fix your config.

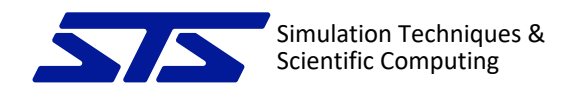

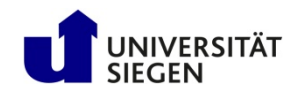

#### Summary

- Dealing with minor IO tasks
	- Still important to be treated properly for scalable applications
- Dealing with errors in parallel applications to provide concise and reasonable messages if possible
- Convenience
	- For developers
	- For users

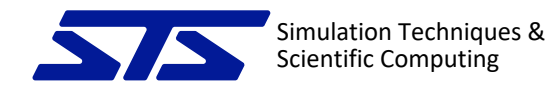

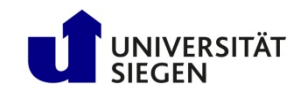

# Thank You for Your Kind Attention! Thanks to Rolf Rabenseifner for his support.

May I take questions?